# **Laboratorio di matematica Le equazioni goniometriche con derive**

### **Le funzioni goniometriche in Derive**

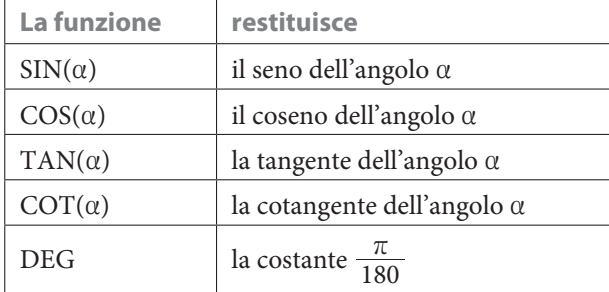

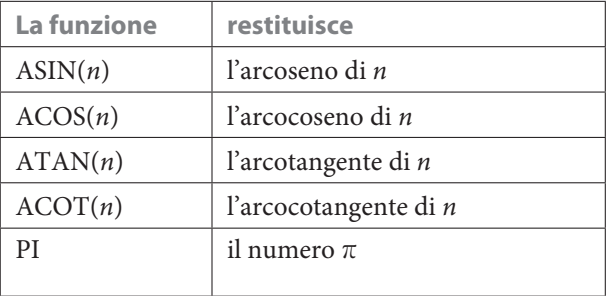

## **I sistemi di misura degli angoli in Derive**

Per default Derive considera le misure degli angoli in radianti.

Possiamo utilizzare anche il sistema sessadecimale (la sigla anglosassone è DD, Decimal Degree), nel quale il grado è la 360-esima parte dell'angolo giro e i suoi sottomultipli si misurano nel sistema decimale. Per farlo selezioniamo *Degree* nel campo *Angolo in* della finestra di dialogo di *Opzioni\_Modalità Semplificazione*.

La scelta dei gradi sessadecimali, come tutte le opzioni attivate all'interno del comando *Opzioni\_Modalità*, rimane attiva sino a diversa indicazione.

Derive non usa il sistema sessagesimale (la sigla anglosassone è DMS, Degree Minute Second), in cui i sottomultipli di grado si misurano in primi e secondi.

#### **eSERCItazione guidata**

**Troviamo con Derive tutte e sole le soluzioni appartenenti all'intervallo [0; 2r[ dell'equazione:**

 $2 \text{sen } x + 3 \text{cos } x + 2 = 0.$ 

**Esprimiamo le soluzioni in radianti, in gradi sessadecimali e in gradi sessagesimali.**

#### **Le soluzioni dell'equazione**

• Entriamo in ambiente Derive, diamo *Crea\_Espressione*, scriviamo il testo dell'equazione  $2*SIN(x) + 3*COS(x) + 2 = 0$  e la inseriamo nell'etichetta #1 (figura 1).

• Diamo *Risolvi\_Espressione* e ricaviamo nella #2 l'impostazione e nella #3 la soluzione dell'equazione. Derive dà tre radici nel formato matematico esatto.

• Con *Semplifica\_Approssima* otteniamo nella #4 le tre soluzioni dell'equazione mostrate da Derive, approssimate ed espresse in radianti.

#1: 2-SIN(x) + 3-COS(x) + 2 = 0  
\n#2: SOLVE(2-SIN(x) + 3-COS(x) + 2 = 0, x)  
\n#3: 
$$
x = -2
$$
-ACOT $\left(-\frac{1}{5}\right)$  v  $x = 2$ -ACOT $\left(\frac{1}{5}\right)$  v  $x = -\frac{\pi}{2}$   
\n#4:  $x = -3.53638373$  v  $x = -1.570796326$  v  $x = 2.746801533$ 

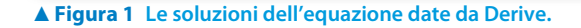

#### **Le soluzioni richieste**

• Per vedere altre soluzioni generiamo tre tabelle, partendo dai valori mostrati da Derive e incrementandoli di  $2\pi$ , il periodo delle funzioni coinvolte nella nostra equazione.

La riproduzione di questa pagina è autorizzata ai soli fini dell'utilizzo nell'attività didattica degli alunni delle classi che hanno adottato il testo.

• Scriviamo l'apposita funzione di Derive per le tabelle  $VECTOR(- 3.536383773 + 2*k)$  $*$ Pl, k, - 1, 3) (importiamo l'angolo con F3 dalla #4, facciamo variare  $k$  da  $-1$  a 3 per ricavare le soluzioni nei pressi del-l'intervallo richiesto) e con OK la inseriamo nella #5 (figura 2).

• Con *Semplifica\_Approssima* la facciamo operare. Vediamo nella #6 (2 $\pi \simeq 6,289$ ) che vi è una soluzione soddisfacente alla richiesta del problema.

• Inseriamo all'interno della funzione VECTOR la seconda  $#5:$ VECTOR(-3.536383773 + 2 k  $\pi$ , k -1, 3)  $[-9.81956908, -3.536383773, 2.746801534, 9.029986841, 15.31317214]$  $E6$ VECTOR $\left(-\frac{\pi}{2} + 2 \cdot k \cdot \pi, k, -1, 3\right)$  $#7:$  $\left[-\frac{5 \cdot \pi}{2}, -\frac{\pi}{2}, \frac{3 \cdot \pi}{2}, \frac{7 \cdot \pi}{2}, \frac{11 \cdot \pi}{2}\right]$  $#8:$  $#9$ . [-7.853981633, -1.570796326, 4.71238898, 10.99557428, 17.27875959] #10: VECTOR(2.746801533 + 2 $\cdot$ k $\cdot$ π, k, -1, 3) #11: [-3.536383774, 2.746801532, 9.02998684, 15.31317214, 21.59635745]  $\left[2.746801534, \frac{3 \cdot \pi}{2}\right]$  $#12:$ 

**A** Figura 2 Le soluzioni nell'intervallo  $[0; \pi[$ .

soluzione e sulla #7 diamo *Semplifica\_Base*, ottenendo nella #8 le soluzioni nel formato esatto.

• Diamo sulla #9 *Semplifica\_Approssima*, ricavando le medesime soluzioni ma approssimate. Vediamo nella #9 che vi è un'altra soluzione accettabile.

• Operiamo similmente per la terza soluzione scoprendo che genera la medesima successione di soluzioni della prima.

• Osservando i risultati, concludiamo che le soluzioni comprese nell'intervallo  $[0, 2\pi]$  sono due, che immettiamo nella #12.

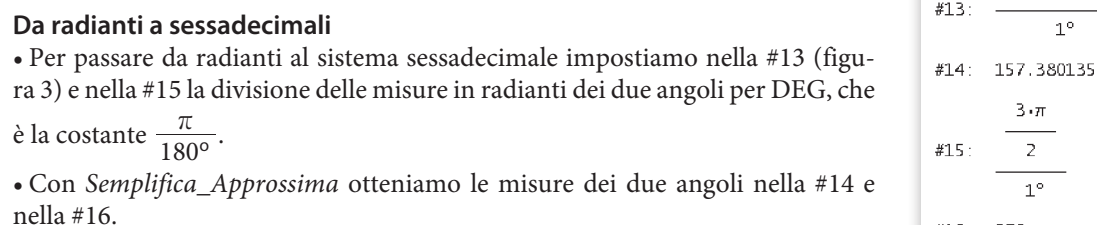

c **Figura 3 Le soluzioni in gradi sessadecimali.**

#### **Da sessadecimali a sessagesimali**

Gli angoli in sessadecimale e in sessagesimale hanno la stessa parte intera, quindi:

• per i gradi prendiamo la parte intera della misura del primo angolo;

• per i primi moltiplichiamo per 60 la parte decimale della misura del primo angolo e ne prendiamo la parte intera; • per i secondi moltiplichiamo la parte decimale dei primi

per 60, arrotondando l'ultima cifra intera.

Vediamo le operazioni dalla #17 alla #22 (figura 4). L'ampiezza del secondo angolo coincide nei due sistemi.

Le soluzioni richieste sono pertanto le seguenti.

#17: FLOOR(157.380135) #18: 157 #19:  $(157.380135 - FLOOR(157.380135)) \cdot 60$ #20: 22.8081 #21: (22.8081 - FLOOR(22.8081)) 60 #22: 48.486

#16: 270

2.746801534

m **Figura 4 Il passaggio da gradi sessadecimali a gradi sessagesimali.**

**In radianti In gradi sessadecimali In gradi sessagesimali**  $2,746801533$  157°,380135 157°22′48″  $\frac{3}{2}\pi \simeq 4,71238898$  270<sup>o</sup> 270<sup>o</sup> 270<sup>o</sup>

*Bergamini Trifone Barozzi* **Corso base verde di matematica** © Zanichelli 2009

La riproduzione di questa pagina è autorizzata ai soli fini dell'utilizzo nell'attività didattica degli alunni delle classi che hanno adottato il testo.

# **Esercitazioni**

**Con l'aiuto di Derive trova le soluzioni, comprese fra 0 e 2r ed espresse in radianti, delle seguenti equazioni goniometriche. Trasformale, poi, in gradi, primi e secondi.**

**Suggerimento. Se Derive non trova le soluzioni di qualche equazione, opera opportune sostituzioni con formule goniometriche e poi torna a usare il comando** *Risolvi\_Algebricament***e.**

2 
$$
\sec^2 x - \sec x - 1 = 0
$$
  
\n2  $\csc x = \text{tg } x$   
\n $\csc x = \text{tg } x$   
\n $\csc x = \text{tg } x$   
\n $\csc x = \text{tg } x$   
\n $\csc x = \text{tg } x$   
\n $\csc x = \text{tg } x$   
\n $\csc x = \text{tg } x$   
\n $\csc x = \text{tg } x$   
\n $\csc x = \text{tg } x$   
\n $\csc x = \text{tg } x$   
\n $\csc x = \text{tg } x$   
\n $\csc x = \text{tg } x$   
\n $\csc x = \text{tg } x$   
\n $\csc x = \text{g } x$   
\n $\csc x = \text{g } x$   
\n $\csc x = \text{g } x$   
\n $\csc x = \text{g } x$   
\n $\csc x = \text{g } x$   
\n $\csc x = \text{h } x = 0,066239, x = 2,47535; x = 38^{\circ}10^{\circ}27, x = 141^{\circ}49^{\circ}38^{\circ}$   
\n3  $\csc x = 1,20593, x = 3,50645, x = 4,34752; x = 200^{\circ}5419', x = 249^{\circ}541$   
\n4  $2 \text{sen } x - 1 = 3 - 2 \text{tg } x$   
\n $\csc x = \text{g } x$   
\n $\csc x = \text{g } x$   
\n $\csc x = \text{g } x$   
\n $\csc x = \text{g } x$   
\n $\csc x = \text{g } x$   
\n $\csc x = \text{g } x$   
\n $\csc x = \text{g } x$   
\n $\csc x = \text{g } x$   
\n $\csc x = \text{g } x$   
\n $\csc x = \text{g } x$   
\n $\csc x = \text{g } x$   
\n $\c$ 

**Con l'aiuto di Derive, trova le soluzioni delle seguenti equazioni goniometriche, comprese fra 0<sup>o</sup> e 360<sup>o</sup>, espresse in gradi, primi e secondi.**

Traccia i grafici della sinusoide contenuta nel primo membro e della retta parallela all'asse *x*, di equazione  $y = k$ , **dove a** *k* **dai il valore numerico del secondo membro. Ritrova nel grafico le soluzioni determinate analiticamente.**

 $5 \text{ sen } (3x + 24^{\circ}) = 2$  $[x = 44^{\circ}8'26', x = 119^{\circ}51'34'', x = 164^{\circ}8'26'', x = 239^{\circ}51'34'', x = 284^{\circ}8'26'', x = 359^{\circ}51'34"$  $2 \operatorname{sen}(2x - 60^\circ) = 1$   $[x = 45^\circ, x = 105^\circ, x = 225^\circ, x = 285^\circ]$  $4 \text{sen} \left( \frac{1}{2} x + 30^{\circ} \right) = 3$  $[x = 37^{\circ}10'51", x = 202^{\circ}49'9"$ **13 14 15**

*Bergamini Trifone Barozzi* **Corso base verde di matematica** © Zanichelli 2009

La riproduzione di questa pagina è autorizzata ai soli fini dell'utilizzo nell'attività didattica degli alunni delle classi che hanno adottato il testo.